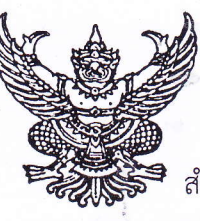

 $\eta$  as ocopy  $30$  cm

สำนักงานเขตพื้นที่การศึกษาประถมศึกษาสุรินทร์ เขต ๓ บริเวณโรงเรียนปราสาท ถนนโชคชัย-เดชอุดม อำเภอปราสาท จังหวัดสรินทร์ ๓๒๑๔๐

ย์ ๕ มกราคม ๒๕๖๓

เรื่อง ขอความอนเคราะห์ ตอบแบบสำรวจความต้องการอบรมพัฒนาตนเองของข้าราชการครู และบุคลากรทางการศึกษา สังกัดสำนักงานคณะกรรมการการศึกษาขั้นพื้นฐาน

เรียน ผู้อำนวยการโรงเรียนทุกโรงในสังกัด

สิ่งที่ส่งมาด้วย หนังสือสำนักงานคณะกรรมการการศึกษาขั้นพื้นฐาน ที่ ศธ ๐๔๒๑๖/ว๓๔๔ ลงวันที่ ๒๓ มีนาคม ๒๕๓

ด้วยสำนักงานคณะกรรมการการศึกษาขั้นพื้นฐาน จัดทำแบบสำรวจความต้องการอบรมพัฒนา ิตนเองของข้าราชการครูและบุคลากรทางการศึกษา สังกัดสำนักงานคณะกรรมการการศึกษาขั้นพื้นฐานเพื่อเป็น ข้อมูลวิเคราะห์ความต้องการในการพัฒนาด้านความรู้ ทักษะ และสมรรถนะด้านต่างๆ ที่จำเป็นต่อการปฏิบัติงาน เพื่อจัดทำเป็นแนวทางในการพัฒนาครูและบุคลากรทางการศึกษา สังกัดสำนักงานคณะกรรมการการศึกษาขั้นพื้นฐาน

สำนักงานเขตพื้นที่การศึกษาประถมศึกษาสุรินทร์ เขต ๓ จึงใคร่ขอความอนุเคราะห์ให้ข้าราชการครู และบุคลากรทางการศึกษาทุกคน ตอบแบบสำรวจข้อมูลดังกล่าวผ่าน QR Code ตามสิ่งที่ส่งมาด้วยนี้ ภายในวันที่ ด๕ เมษายุน ๒๕๖๓ ตามจำนวนที่กำหนด

จึงเรียนมาเพื่อทราบและดำเนินการ

ขอแสดงความนับถือ

## (นายพิชิต หอมนวล)

รองผู้อำนวยการสำนักงานเขตพื้นที่การศึกษา ปฏิบัติรวชตา

้<br>คลุ่มพัฒนาครูและบุคลากรทางการศึกษา "<br>้าลุ่มพัฒนาครูและบุคลากรทางการศึกษา " โทร o-ccccc-baco โทรสาร o-๔๔๕๕-๒๐๕๒

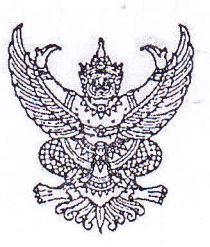

 $\eta$  no octoob/ance

สำนักงานคณะกรรมการการศึกษาขั้นพื้นฐาน กระทรวงศึกษาธิการ กรุงเทพฯ ดอตออ

## มีนาคม ๒๕๖๓

ขอความอนุเคราะห์ ตอบแบบสำรวจความต้องการอบรมพัฒนาตนเองของข้าราชการครูและบุคลากร เรื่อง ทางการศึกษา สังกัดสำนักงานคณะกรรมการการศึกษาขั้นพื้นฐาน

ผู้อำนวยการสำนักงานเขตพื้นที่การศึกษาประถมศึกษา/มัธยมศึกษา เรียน

ด้วย สำนักงานคณะกรรมการการศึกษาขั้นพื้นฐาน จัดทำแบบสำรวจความต้องการอบรม พัฒนาตนเองของข้าราชการครูและบุคลากรทางการศึกษา สังกัดสำนักงานคณะกรรมการการศึกษาขั้นพื้นฐาน เพื่อเป็นข้อมูลวิเคราะห์ความต้องการในการพัฒนาด้านความรู้ ทักษะ และสมรรถนะด้านต่าง ๆ ที่จำเป็น ต่อการปฏิบัติงานเพื่อจัดทำเป็นแนวทางในการพัฒนาครูและบุคลากรทางการศึกษา สังกัดสำนักงานคณะกรรมการ การศึกษาขั้นพื้นฐาน

ในการนี้ สำนักงานคณะกรรมการการศึกษาขั้นพื้นฐาน จึงใคร่ขอความอนุเคราะห์ท่าน แจ้งข้าราชการครูและบุคลากรทางการศึกษา สังกัดสำนักงานคณะกรรมการการศึกษาขั้นพื้นฐาน ตอบแบบสำรวจ ข้อมูลดังกล่าว โดยสามารถเข้าดูจำนวนผู้กรอกแบบสำรวจรายเขตและตอบแบบสำรวจผ่าน QR Code ด้านล่าง ภายในวันที่ ๑๕ เมษายน ๒๕๖๓ ตามจำนวนที่กำหนด รายละเอียดดังแนบ

จึงเรียนมาเพื่อพิจารณาดำเนินการต่อไป

ขอแสดงความนับถือ

(นายวัลลพ สงวนนาม) ารางแก่ง เพราะเคราะ เพราะ เพราะ เพราะ เพราะ เพราะ เพราะ เพราะ เพราะ เพราะ เพราะ เพราะ เพราะ เพราะ เพราะ เพราะ<br>ก็จะรับ : เพราะ เพราะ เพราะ เพราะ เพราะ เพราะ เพราะ เพราะ เพราะ เพราะ เพราะ เพราะ เพราะ เพราะ เพราะ เพราะ เพรา<br>

โทร. 0 ๒๒๘๘ ๕๖๓๕

โทรสาร 0 ๒๒๘๑ ๐๕๐๓

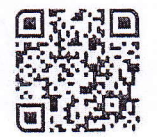

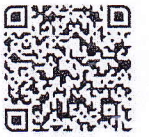

OR Code แบบสำรวจฯ

QR Code จำนวนผักรอก แบบสำรวจฯ รายเขต